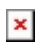

[ナレッジベース](https://support.easygen.org/ja/kb) > [easYgen-3000](https://support.easygen.org/ja/kb/easygen-3000) > [How to create new complete/partial settings files offline](https://support.easygen.org/ja/kb/articles/how-to-create-new-complete-partial-settings-files-offline)

How to create new complete/partial settings files offline Simon - 2022-12-14 - [easYgen-3000](https://support.easygen.org/ja/kb/easygen-3000)

More details in the application note:

[https://wss.woodward.com/manuals/PGC/easYgen-3000XT\\_series/Application\\_Notes/37572\\_](https://wss.woodward.com/manuals/PGC/easYgen-3000XT_series/Application_Notes/37572_how-to-create-partial-settings-files.pdf) [how-to-create-partial-settings-files.pdf](https://wss.woodward.com/manuals/PGC/easYgen-3000XT_series/Application_Notes/37572_how-to-create-partial-settings-files.pdf)